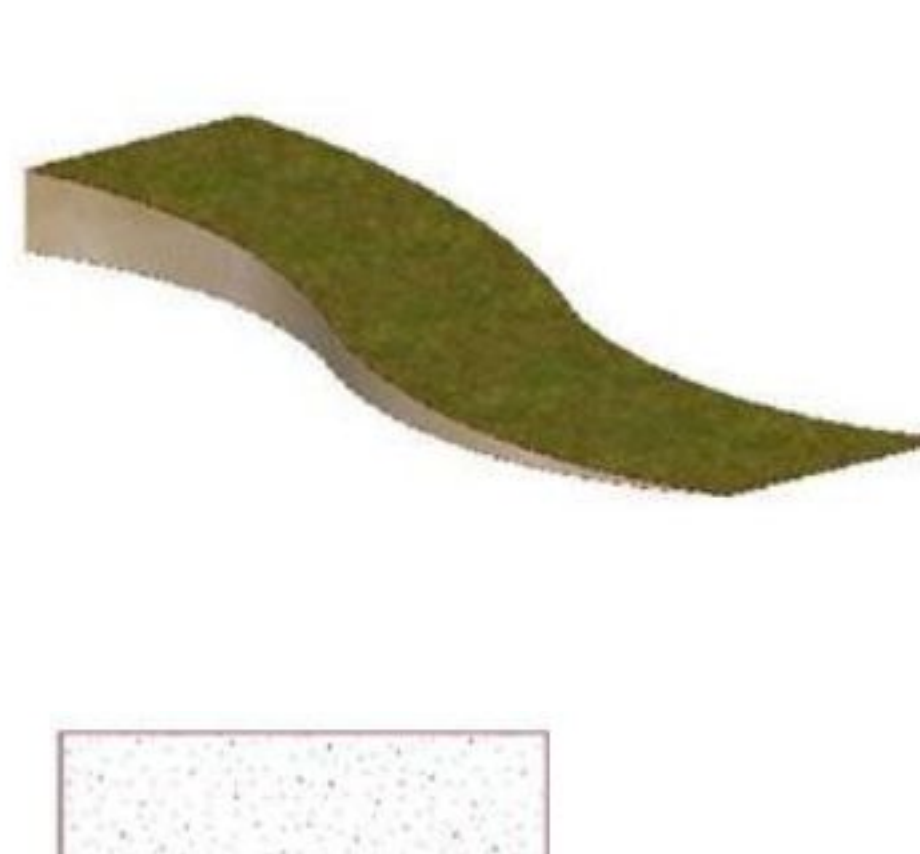

**2D操作**

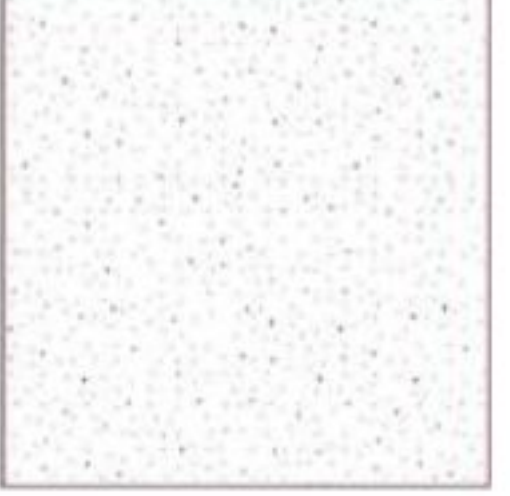

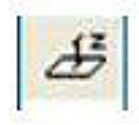

 $1/3$ **(c) 2024 RIK <k\_sumatani@rikcorp.jp> | 2024-05-08 12:08:00** [URL: http://faq.rik-service.net/index.php?action=artikel&cat=28&id=153&artlang=ja](http://faq.rik-service.net/index.php?action=artikel&cat=28&id=153&artlang=ja)

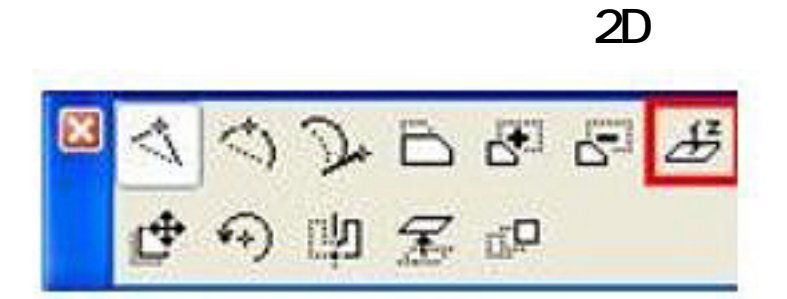

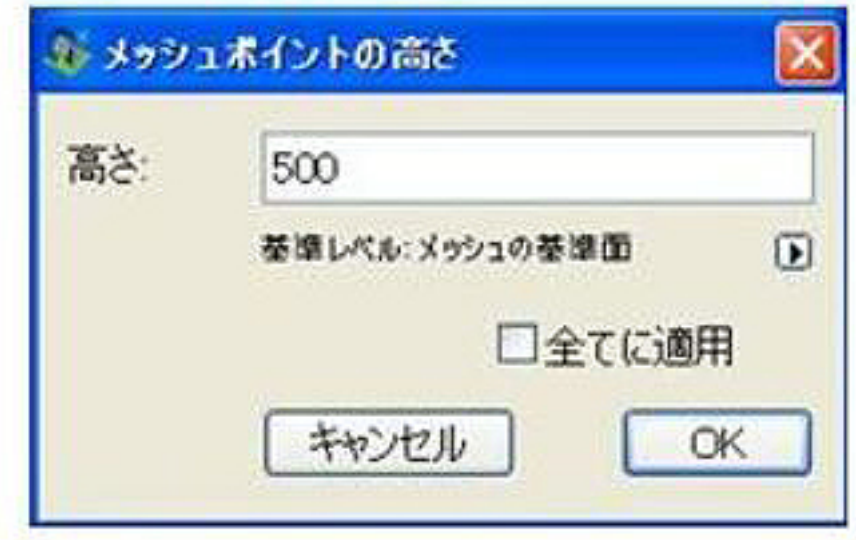

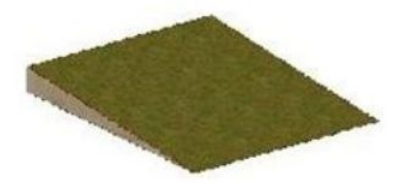

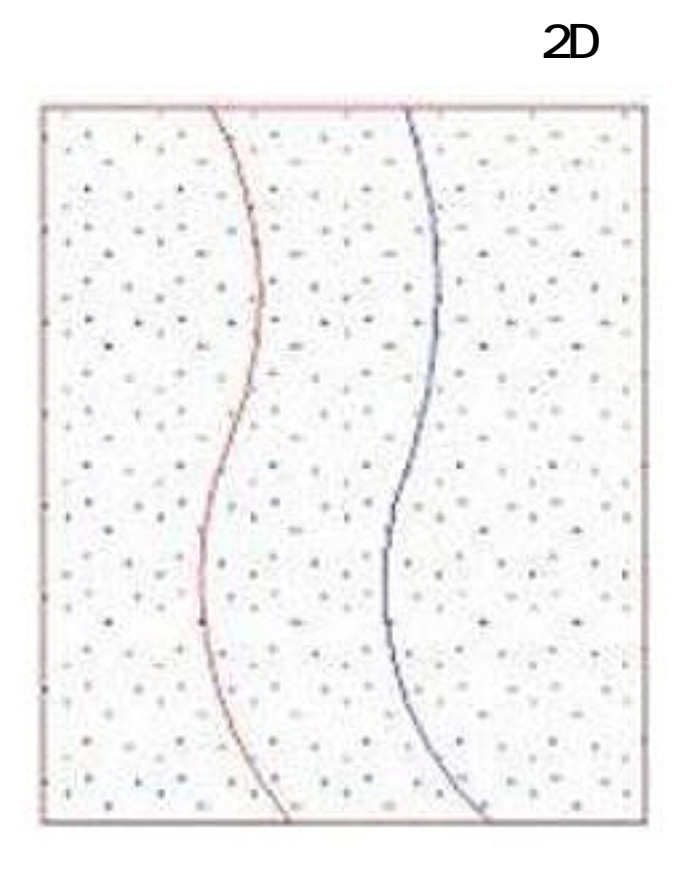

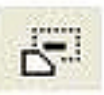

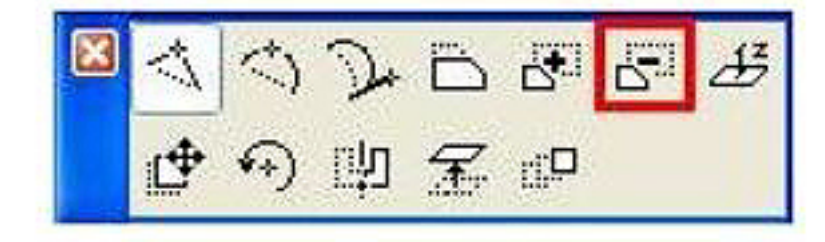

ID: #1152

 $: 2017 - 12 - 2609.09$ 

製作者: 亀田